## **SC704: Topics in Multivariate Analysis Instructor: Natasha Sarkisian**

### **Poisson Regression**

Count variables are often treated as though they are continuous, and OLS is used. OLS in this case can result in inefficient, inconsistent, and biased estimates. Need to use models that are developed specifically for count data. Poisson model is the most basic of them.

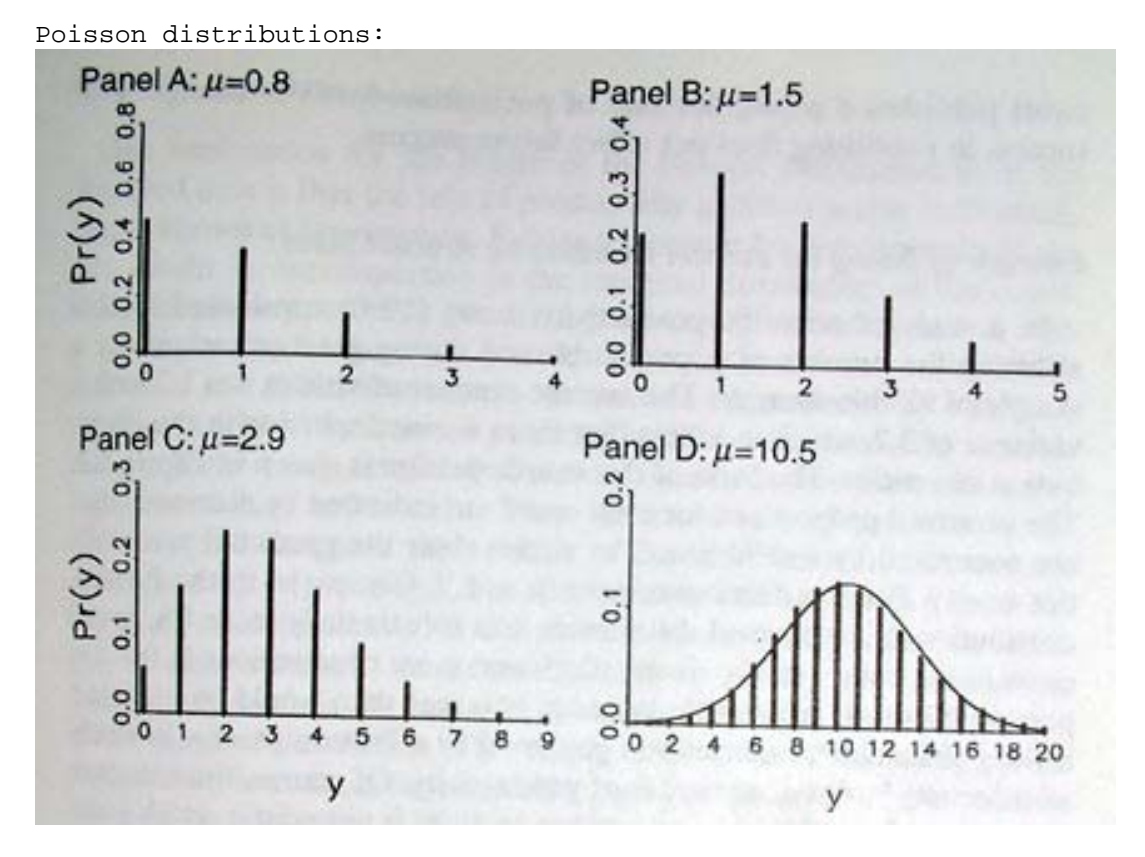

Characteristics of Poisson distribution:

#### 1.  $E(y) = \mu$

2. The variance equals the mean:  $Var(y)=E(y)=\mu$  -- equidispersion. In practice, the variance is often larger than μ: this is called overdispersion. The main reason for overdispersion is heterogeneity – if there are different groups within data that have different means and all of them are actually equal to their variances, when you put all of these groups together, the resulting combination will have variance larger than the mean. Therefore, we need to control for all those sources of heterogeneity. Thus, when using Poisson regression, we need to ensure that the conditional variance equals to the mean - that is  $Var(y|X)=E(y|X)$ .

3. As μ increases, the probability of zeros decreases. But for many count variables, there are more observed zeros than would be predicted from Poisson distribution

4. As μ increases, the Poisson distribution approximates normal.

5. The assumption of independence of events – past outcomes don't affect future outcomes.

We usually start by examining the raw distribution and comparing it with poisson:

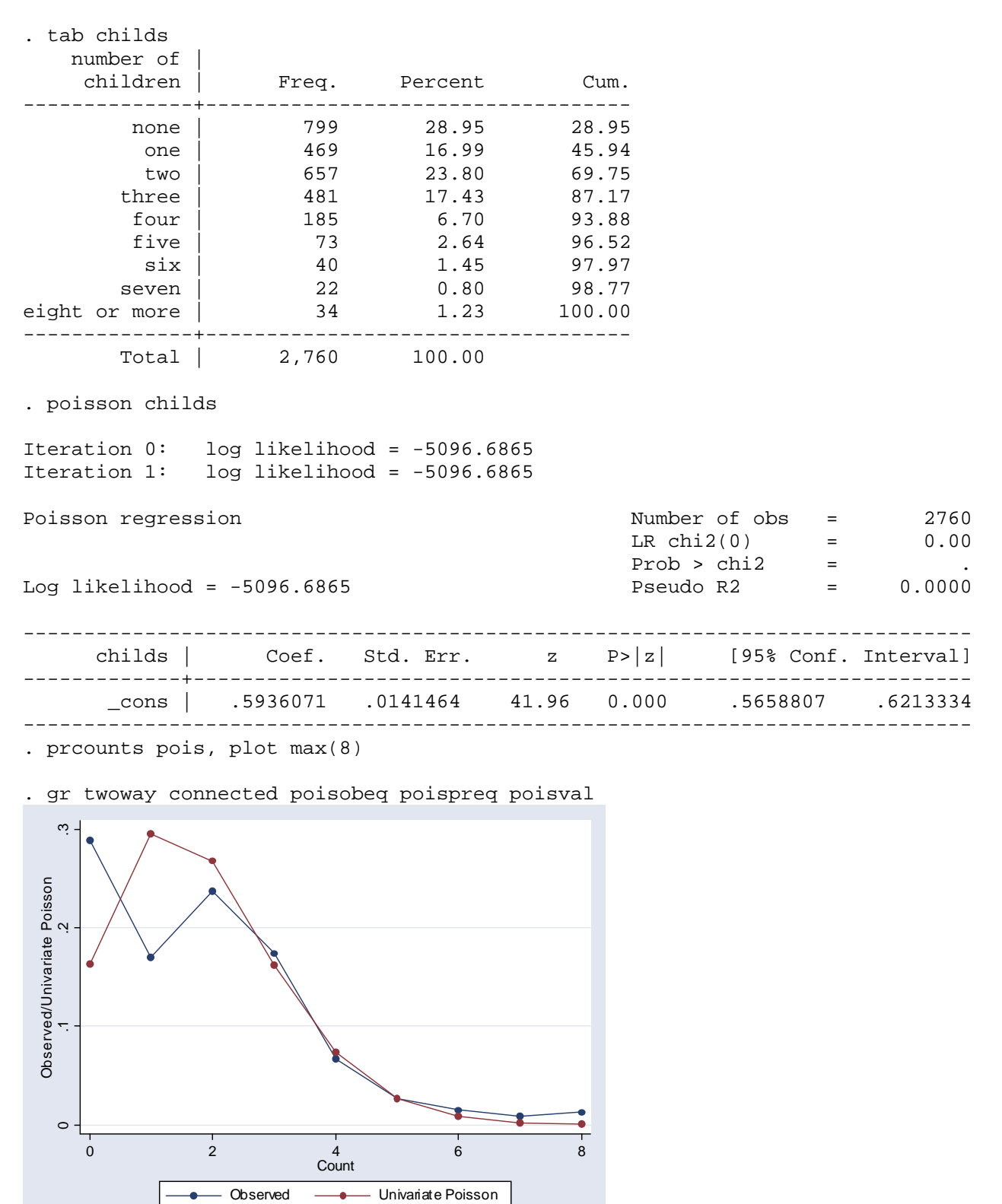

Overdispersion results in Poisson distribution underpredicting the outcomes in the two ends of the distribution – it underpredicts zeros and outcomes of 6 and larger. Fitting this kind of unconditional Poisson distribution does not take heterogeneity into account – the average number of children varies according to some characteristics of respondents. Next, we have to allow for that – need to incorporate the observed heterogeneity. A multivariate Poisson regression model does just that. It models the average count, μ:

 $\mu=E(y|x)=exp(Xb)$ 

We exponentiate to force the values to be positive–counts cannot be below 0. We get a nonlinear model that looks like this:

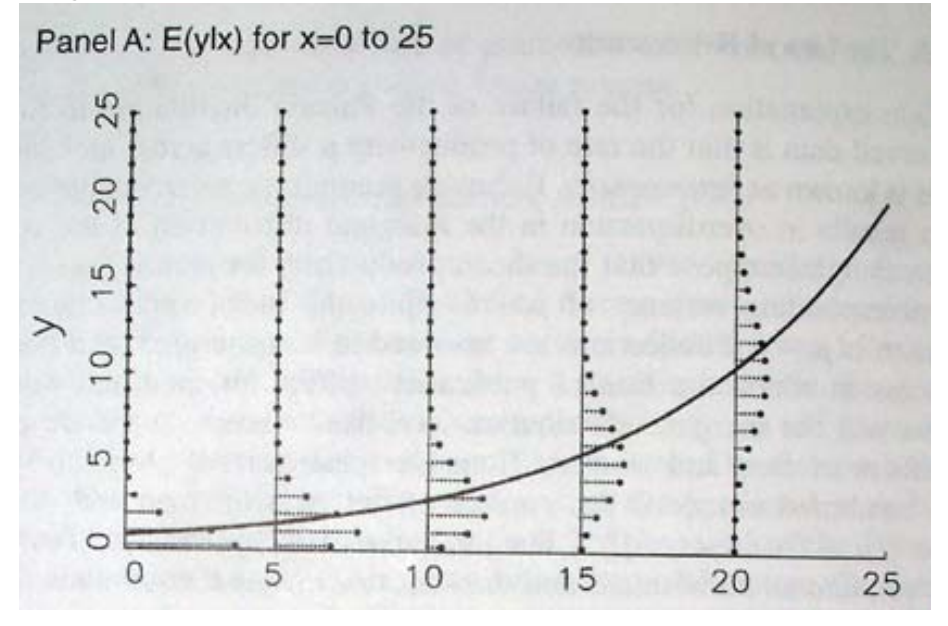

Let's run a multivariate Poisson model: . poisson childs sex married sibs born educ

Iteration 0: log likelihood = -4784.5123<br>Iteration 1: log likelihood = -4784.5079  $log$  likelihood =  $-4784.5079$ Iteration 2: log likelihood = -4784.5079

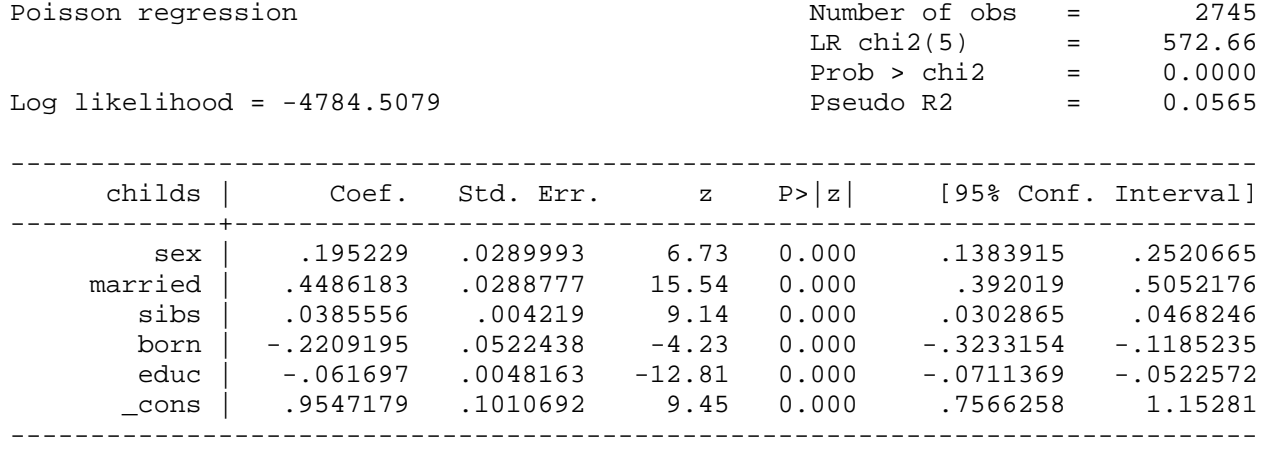

Can interpret sign and significance – to interpret the size, we exponentiate the coefficients – generating so-called incidence-rate ratios (comparable to odds ratios). But we'll return to that later. First, let's consider model fit and diagnostics.

Once again, to assess how well our model predicts counts, we can graphically examine the predicted probabilities for different counts (these are probabilities for someone average on all characteristics) using prcounts command: . prcounts prm, plot max(8)

- (19 missing values generated)
- . lab var poispreq "Univariate Poisson"
- . lab var prmpreq "Multivariate Poisson"
- . lab var prmobeq "Observed"

. gr twoway connected poisobeq poispreq prmpreq poisval, ylabel(0 (.1) .3) ytitle("Probability of Count")

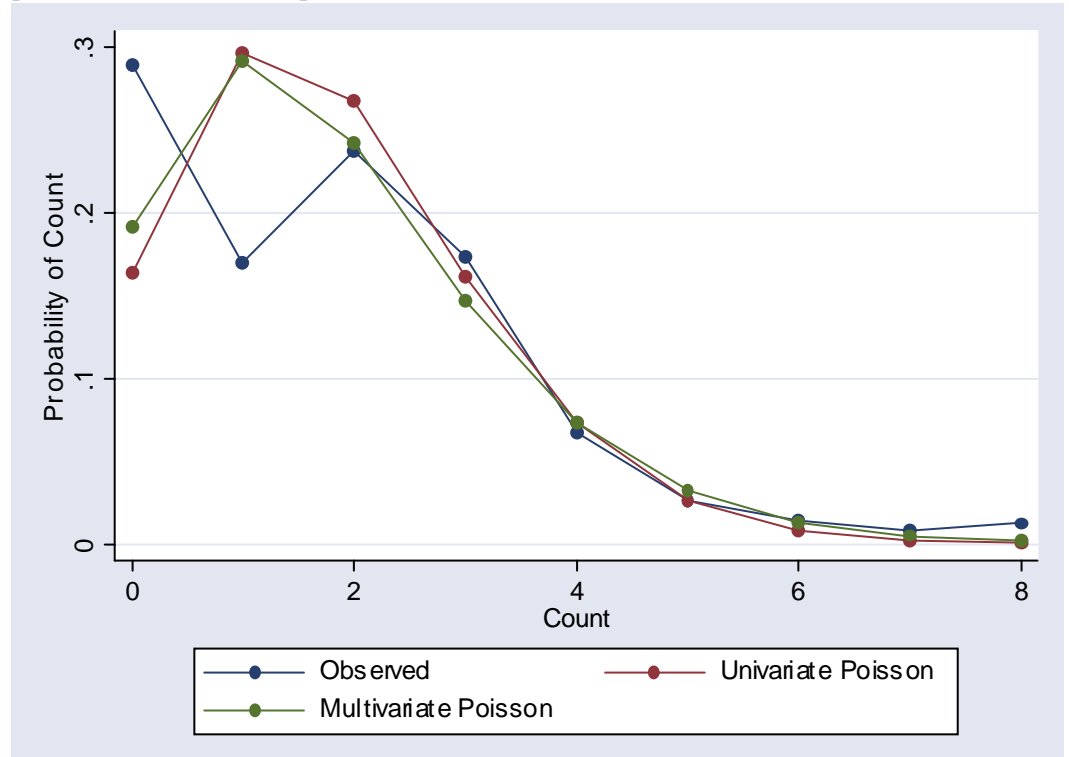

Multivariate Poisson offers a slight improvement over univariate Poisson – it explains some heterogeneity. But it still doesn't fit very well – underpredicts zeros, overpredicts ones, etc.

Just to clarify this, we can also obtain the probabilities presented in this graph using prvalue:

. prvalue

poisson: Predictions for childs

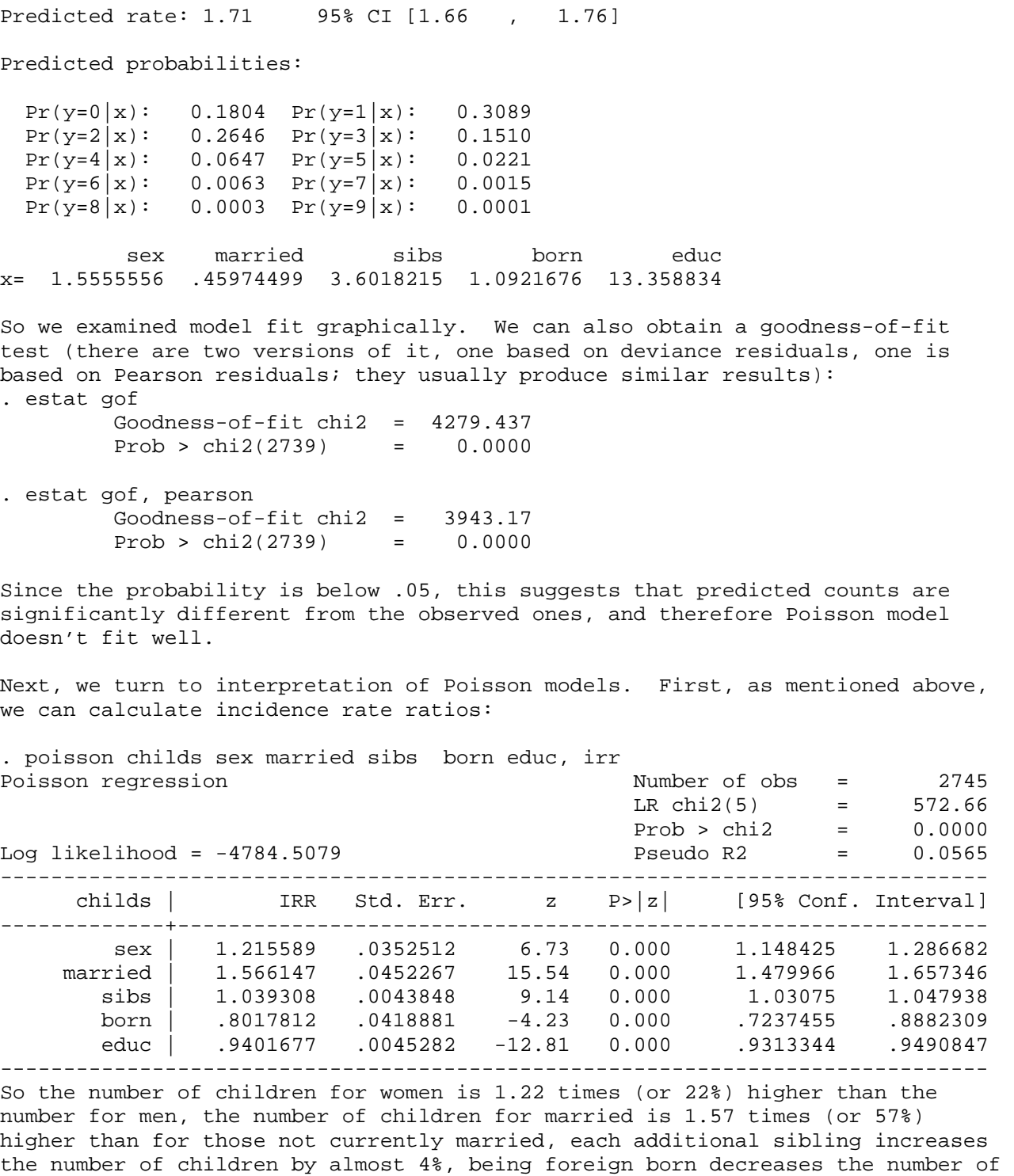

We can also obtain incidence rate ratios using listcoef - this will also allow us to see standardized ratios describing the change per one standard deviation of each variable.

children by almost 10%, and each year of education reduces the number of

children by 6%.

. listcoef poisson (N=2745): Factor Change in Expected Count Observed SD: 1.6887584

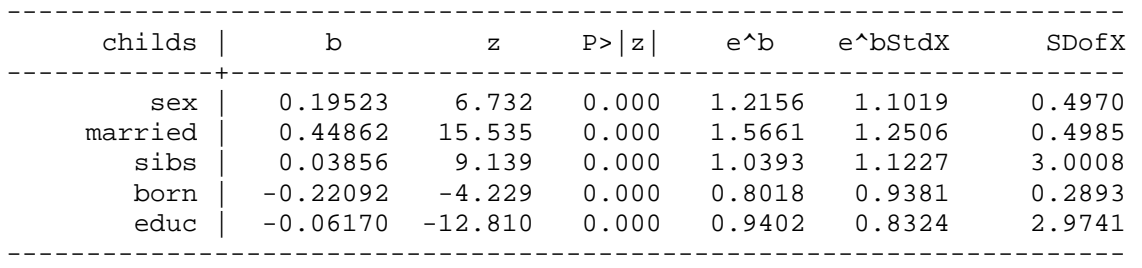

And we can get these as percents: . listcoef, percent

poisson (N=2745): Percentage Change in Expected Count

Observed SD: 1.6887584

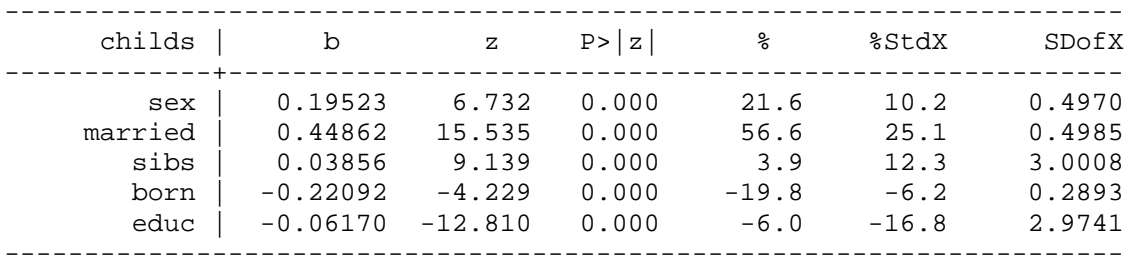

Marriage and education seem to have the largest effects.

Listcoef with reverse option doesn't work after Poisson because we are now dealing with incidence rate ratios rather than odds ratios, so it doesn't make sense to report them. To compare the effect sizes between positive and negative effects, you can still calculate them, e.g., for education: .di exp(.06170\*2.9741) 1.2014173

So the effect of marriage is still stronger than that of education.

Next, to continue interpretation of this model, we can examine predicted rates for various groups. For example, . prtab sex married, x(born=1)

poisson: Predicted rates for childs

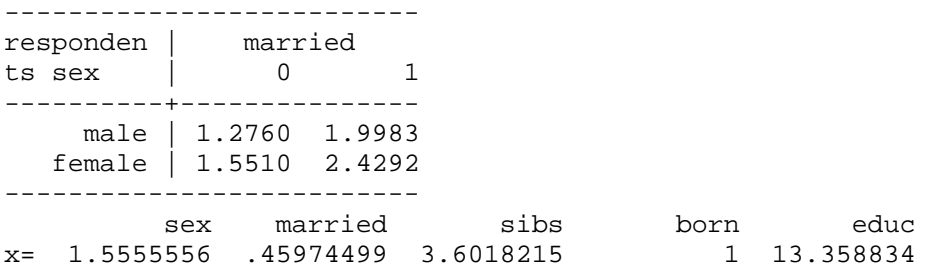

We can see that for an average native-born woman, the average number of children she has if she is single is 1.55 and if she is married 2.43. An average native born man has 1.27 children on average if he is single and approximately 2 children if he is married.

We can also examine how such predicted rates change per change of each independent variable.

. prchange poisson: Changes in Predicted Rate for childs matsize too small You have attempted to create a matrix with more than 40 rows or columns or to estimate a model with more than 40 variables plus ancillary parameters. You need to increase matsize using the set matsize command; see help matsize. r(908); We are attempting a complex calculation, need to allow Stata to operate larger matrices. . set matsize 800 Now we can do it: . prchange poisson: Changes in Predicted Rate for childs  $min\rightarrow max$   $0\rightarrow 1$   $-+1/2$   $-+sd/2$  MargEfct sex 0.3313 0.2725 0.3349 0.1662 0.3344 married 0.7889 0.7889 0.7748 0.3838 0.7683 sibs 2.5712 0.0586 0.0660 0.1983 0.0660 born -0.3465 -0.4321 -0.3791 -0.1095 -0.3784 educ  $-2.7681$   $-0.2336$   $-0.1057$   $-0.3147$   $-0.1057$ exp(xb): 1.7127 sex married sibs born educ x= 1.55556 .459745 3.60182 1.09217 13.3588 sd(x)= .496995 .498468 3.00084 .289315 2.97411 To make this more interpretable, let's on rely on means for dummies: . prchange, x(married=1 sex=2 born=1) poisson: Changes in Predicted Rate for childs<br>min->max 0->1 -+1/2 -+sd 0->1 -+1/2 -+sd/2 MargEfct<br>0.3544 0.4750 0.2358 0.4742 sex 0.4308 0.3544 0.4750 0.2358 0.4742 married 0.8781 0.8781 1.0989 0.5443 1.0898 sibs 3.6468 0.0831 0.0937 0.2812 0.0937<br>born -0.4815 -0.6005 -0.5377 -0.1553 -0.5366 born -0.4815 educ  $-3.9261$   $-0.3314$   $-0.1499$   $-0.4464$   $-0.1499$ exp(xb): 2.4292 sex married sibs born educ  $x=$  2 1 3.60182 sd(x)= .496995 .498468 3.00084 .289315 2.97411 So for an average native born married women, each additional sibling increases her number of children by .09, and each additional year of education decreases

it by .15. For an average native-born woman, marriage increases her number of kids by .88. For an average married woman, being foreign-born decreases the number of children by 0.48. And the difference between the number of children of an average native-born married woman and an average native-born married man is .43 of a child.

In addition to predicted rates, we can also obtain predicted probabilities for each count for specific combinations of independent variables. For a single native born man:

. prvalue, x(married=0 sex=1 born=1) save poisson: Predictions for childs Predicted rate: 1.22 95% CI [1.15 , 1.29] Predicted probabilities:  $Pr(y=0|x):$  0.2953  $Pr(y=1|x):$  0.3602  $Pr(y=2|x):$  0.2197  $Pr(y=3|x):$  0.0893  $Pr(y=4|x):$  0.0272  $Pr(y=5|x):$  0.0066  $Pr(y=6|x):$  0.0014  $Pr(y=7|x):$  0.0002<br> $Pr(y=8|x):$  0.0000  $Pr(y=9|x):$  0.0000 0.0000  $Pr(y=9|x):$  0.0000 sex married sibs born educ age x= 1 0 3.6082663 1 13.354792 46.301756 For a single native-born woman, comparing the two groups side by side: . prvalue, x(married=0 sex=2 born=1) dif poisson: Change in Predictions for childs<br>Predicted rate: 1.46 95% CI [1.39 , 95% CI [1.39 , 1.53] Saved: 1.22 Difference: .242 Predicted probabilities: Current Saved Difference  $Pr(y=0|x):$  0.2317 0.2953 -0.0636  $Pr(y=1|x):$  0.3388 0.3602 -0.0214  $Pr(y=2|x):$  0.2477 0.2197 0.0280<br> $Pr(y=3|x):$  0.1207 0.0893 0.0314  $Pr(y=3|x):$  0.1207 0.0893 0.0314  $Pr(y=4|x):$  0.0441 0.0272 0.0169<br> $Pr(y=5|x):$  0.0129 0.0066 0.0063  $Pr(y=5|x):$  0.0129 0.0066  $Pr(y=6|x):$  0.0031 0.0014 0.0018  $Pr(y=7|x):$  0.0007 0.0002 0.0004<br> $Pr(y=8|x):$  0.0001 0.0000 0.0001  $Pr(y=8|x):$  0.0001 0.0000 0.0001<br> $Pr(y=9|x):$  0.0000 0.0000 0.0000  $Pr(y=9|x):$  0.0000 0.0000 0.0000 sex married sibs born educ age<br>2 0 3.6082663 1 13.354792 46.301756 Current= 2 0 3.6082663 1 13.354792 46.301756 Saved= 1 0 3.6082663 1 13.354792 46.301756 Diff= 1 0 0 0 0 0 0 Women have lower probabilities of having no kids or 1 child and higher probabilities of having 2, 3 and 4 children. We can also graph predicted probabilities for each count.

. prgen educ, x(sex=1 married=1 born=1) from(1) to(20) gen(edprm) n(20) poisson: Predicted values as educ varies from 1 to 20. sex married sibs born educ age<br>1 13.6082663 1 13.354792 46.301756 x= 1 1 3.6082663 1 13.354792 46.301756 . prgen educ, x(sex=2 married=1 born=1) from(1) to(20) gen(edprf) n(20) poisson: Predicted values as educ varies from 1 to 20. sex married sibs born educ age x= 2 1 3.6082663 1 13.354792 46.301756

Note – it generated separate variables for each count. Let's label the first four.

. lab var edprmp0 "0 kids married native-born men" . lab var edprmp1 "1 kid married native-born men" . lab var edprmp2 "2 kids married native-born men" . lab var edprmp3 "3 kids married native-born men"

```
. lab var edprfp0 "0 kids married native-born women" 
. lab var edprfp1 "1 kid married native-born women" 
. lab var edprfp2 "2 kids married native-born women" 
. lab var edprfp3 "3 kids married native-born women"
```
Now we are ready to graph them:

. gr twoway connected edprmp0 edprfp0 edprfx, ylabel(0(.1).4) ytitle("Probability of Zero Kids")

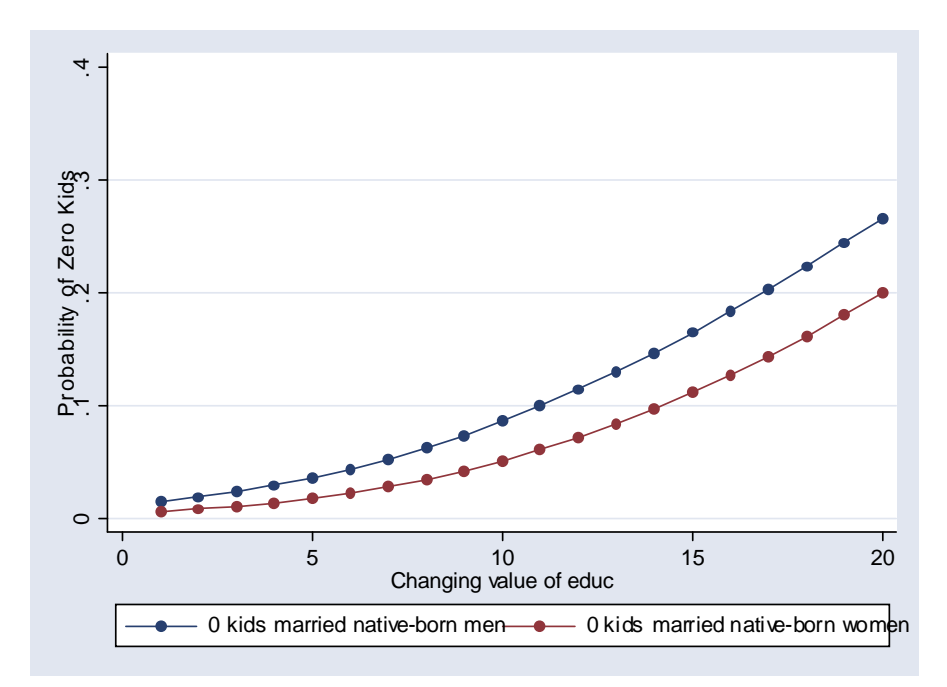

. gr twoway connected edprmp1 edprfp1 edprfx, ylabel(0(.1).4) ytitle("Probability of One Child")

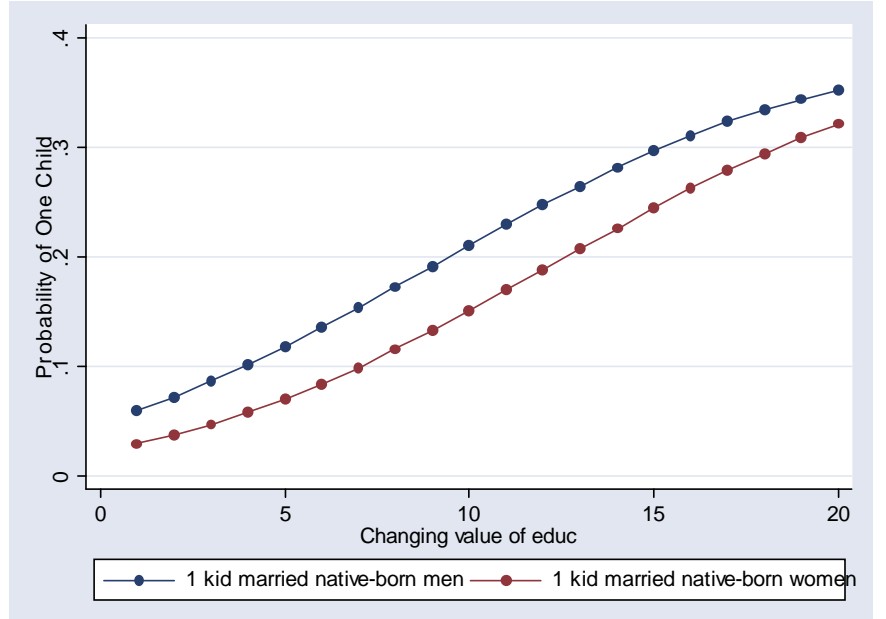

. gr twoway connected edprmp2 edprfp2 edprfx, ylabel(0(.1).4) ytitle("Probability of Two Kids")

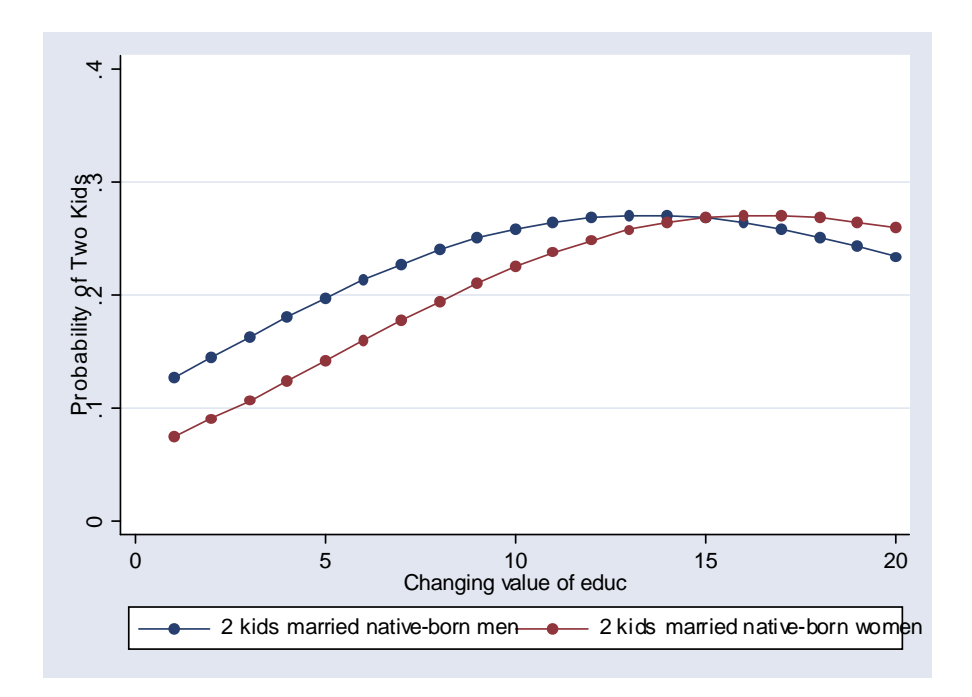

. gr twoway connected edprmp3 edprfp3 edprfx, ylabel(0(.1).4) ytitle("Probability of Three Kids")

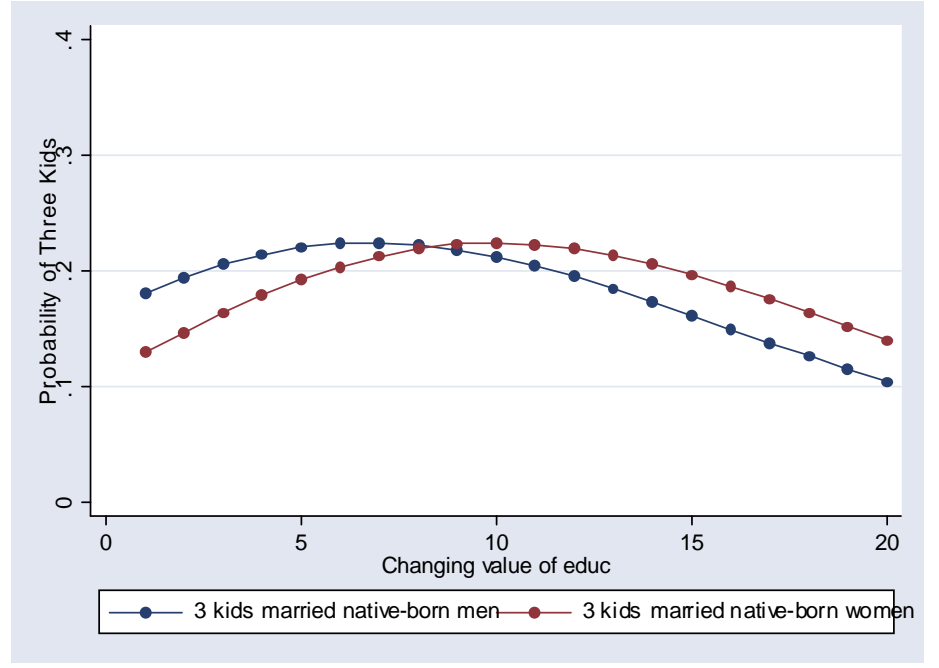

Can put these all together in one graph:

. gr twoway connected edprmp0 edprfp0 edprmp1 edprfp1 edprmp2 edprfp2 edprmp3 edprfp3 edprfx, ylabel(0(.1).4) ytitle("Probability of No. of Kids")

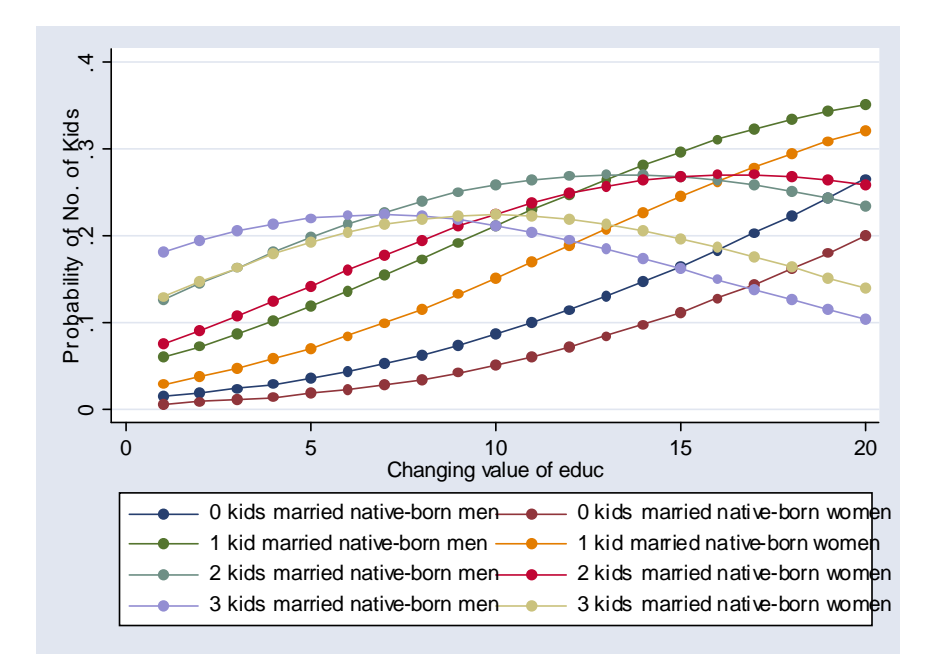

#### *Diagnostics:*

In terms of diagnostics, we can test for multicollinearity the same way we did with logistic models. To test for linearity and additivity, we can use Box-Tidwell test and mrunning and lowess using a log of the original count variable (add 1 to the count before logging it; otherwise zeros will become missing): . gen countlg=log(childs+1)

We can also look at robust standard errors to compare them to the regular ones. We can also get residuals and leverage statistics to assess the outliers; however, to do that, we need to estimate the same model using generalized linear models command – GLM. Unfortunately, predict after Poisson is very limited, but after GLM version of Poisson we can get a range of statistics.

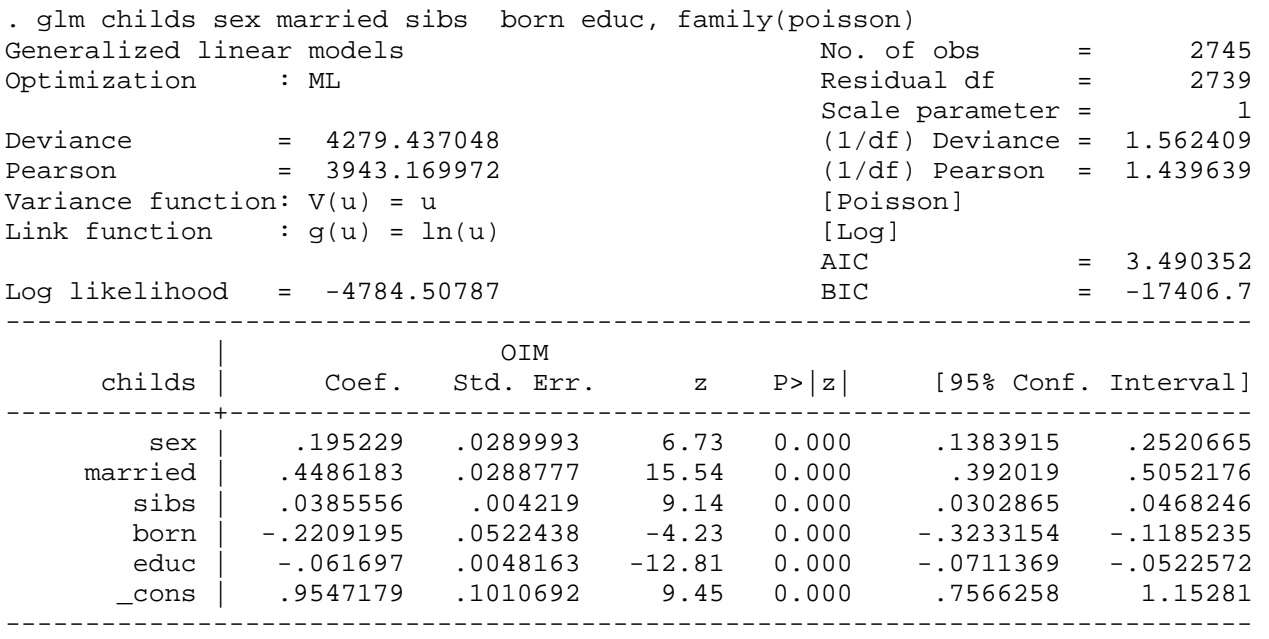

- Here's what we can obtain by using predict after this (among other statistics): cooksd calculates Cook's distance, which measures the aggregate change in the estimated coefficients when each observation is left out of the estimation.
	- deviance calculates the deviance residuals. Deviance residuals are recommended by McCullagh and Nelder and by others as having the best properties for examining the goodness of fit of a GLM. They are approximately normally distributed if the model is correct. They may be plotted against fitted values or against a covariate to inspect the model's fit. Also see the pearson option below.
	- hat calculates the diagonals of the "hat" matrix as an analog to simple linear regression.
	- pearson calculates the Pearson residuals. Be aware that Pearson residuals often have markedly skewed distributions for non-normal family distributions. Also see the deviance option above.

----+ Options +-----------------------------------------------------------

- standardized requests that the residual be multiplied by the factor  $(1-h)^{(-1/2)}$ , where h is the diagonal of the hat matrix. This is done to account for the correlation between depvar and its predicted value.
	- studentized requests that the residual be multiplied by one over the square root of the estimated scale parameter.

We can use these the same way we have used them after logit, e.g.: . predict p (option mu assumed; predicted mean childs) (19 missing values generated) . predict rs, pearson standard (20 missing values generated) . predict cooksd, cooksd (20 missing values generated) . scatter p rs, xline(0) mlabel(id)

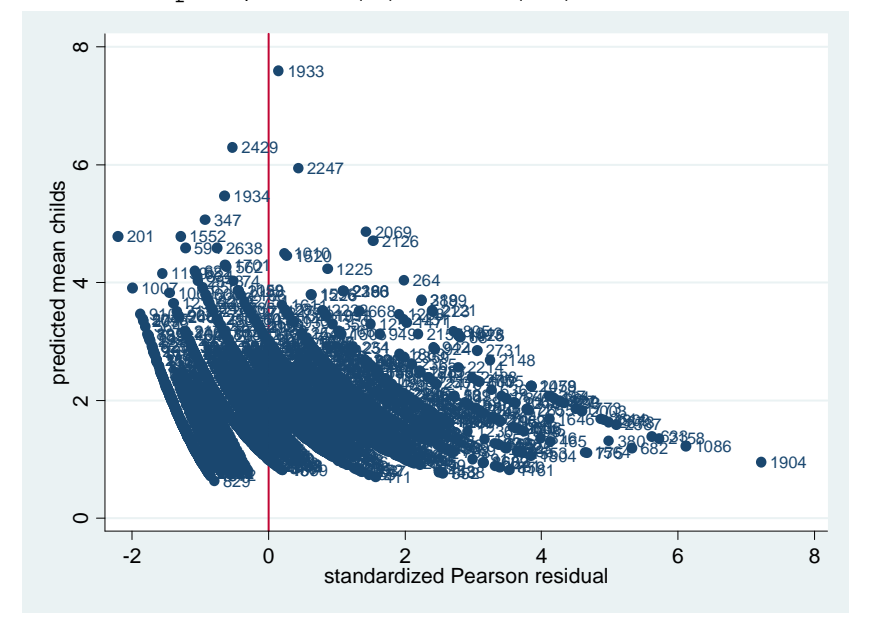

. scatter cooksd p, mlabel(id)

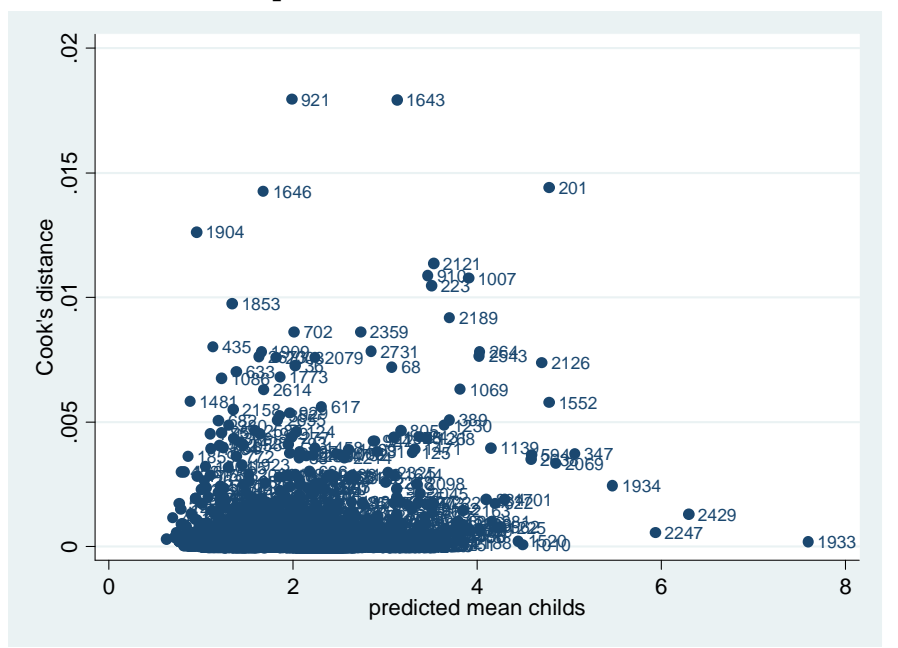

Would have a look at 1904, 921, 1643, 1646, 201.

# Models Adjusted for Exposure:

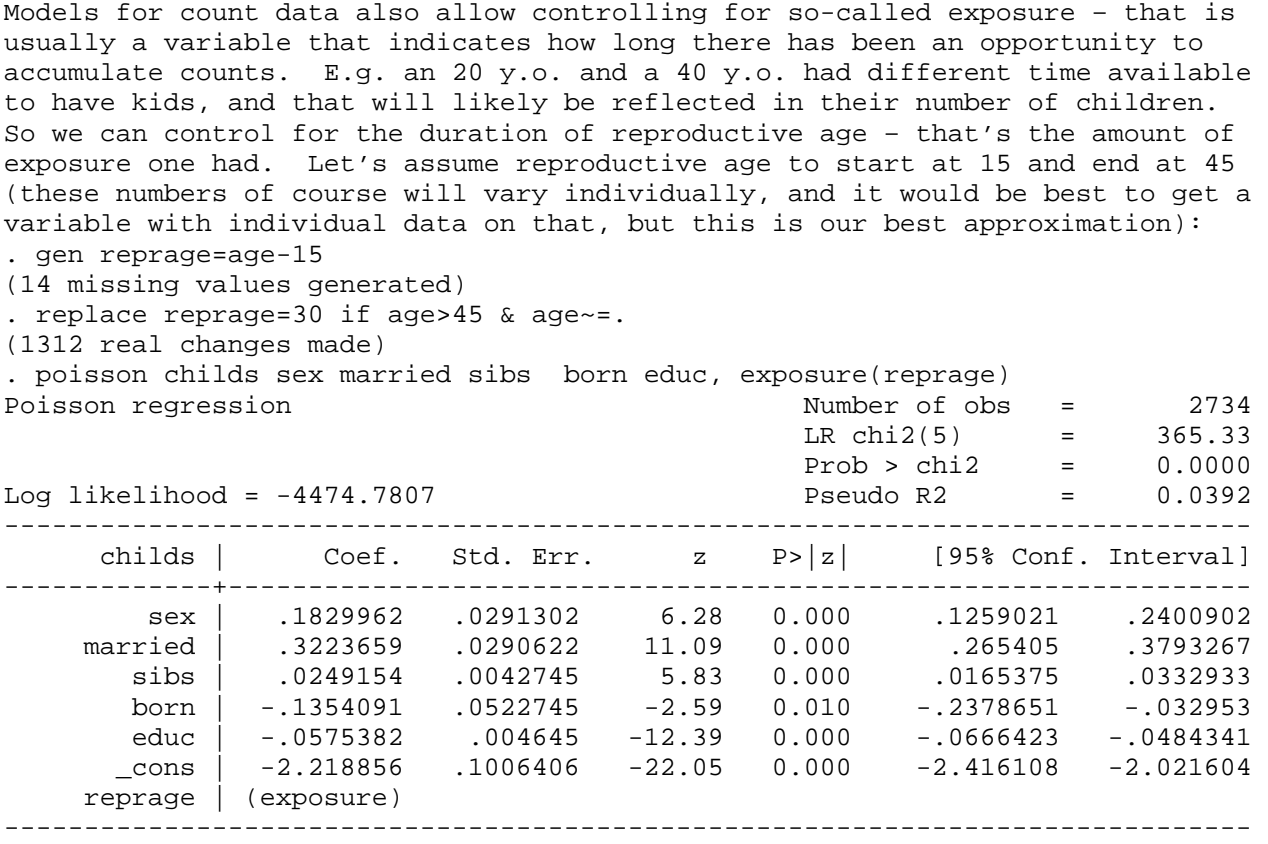

What this actually does is: ln(reprage) is entered in the model, but its coefficient is constrained to 1. If we don't control for exposure, it's assumed that all cases have had the same exposure.

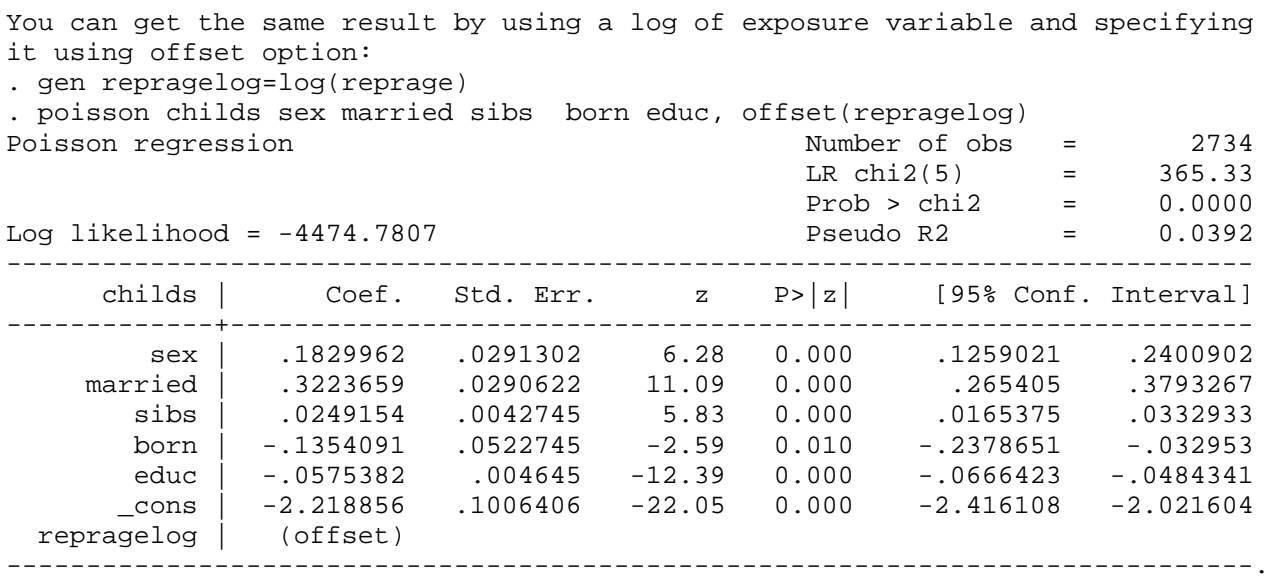

. prcounts expo, plot max(8)

(31 missing values generated)

. lab var expopreq "Exposure model"

. gr twoway connected poisobeq poispreq prmpreq expopreq poisval, ylabel(0 (.1) .3) ytitle("Probability of Count")

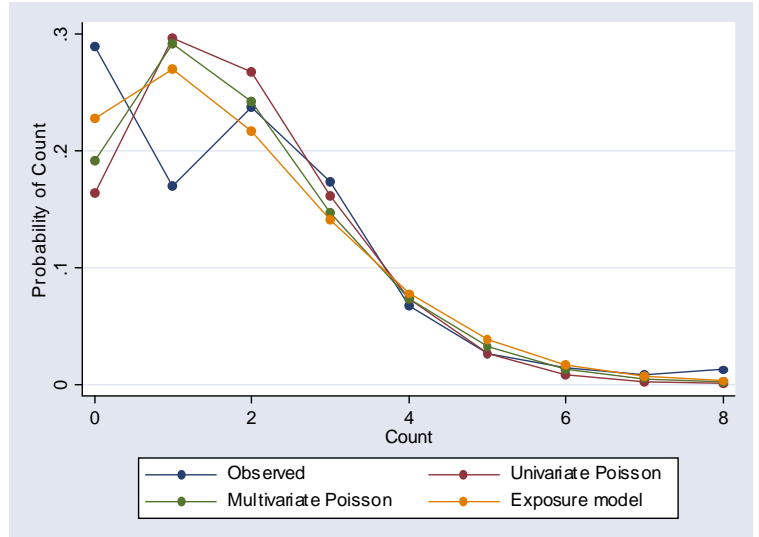

This model fits somewhat better but still has the same problems. Further, when we think that our measure of exposure is not a perfect measure of how much time one had to accumulate counts, we may just enter log of exposure variable it into the model without constraining the coefficient to 1: . poisson childs sex married sibs born educ repragelog

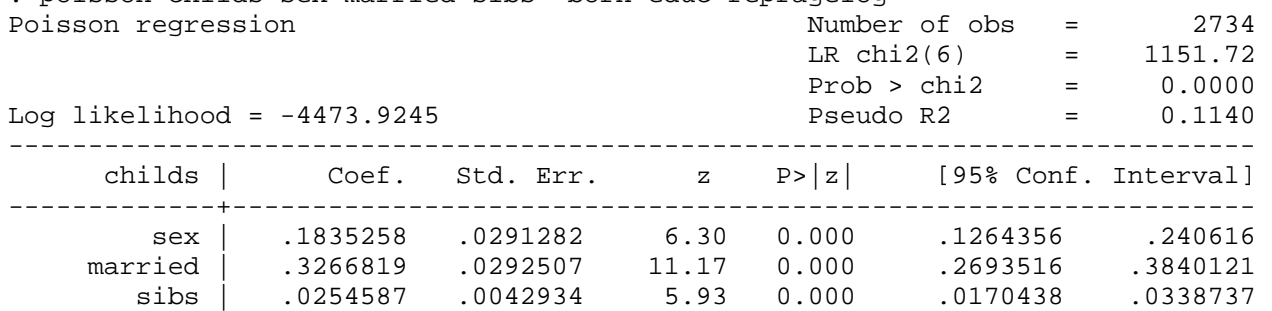

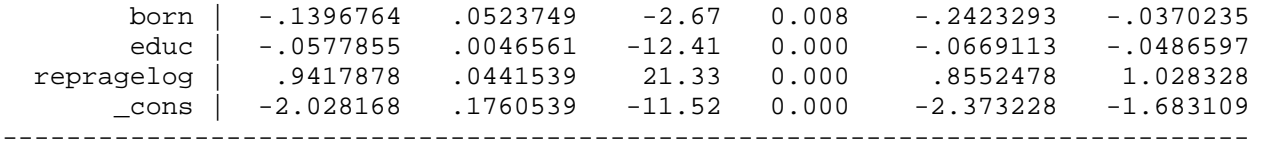

Here it has a coefficient not significantly different from 1 (the confidence interval includes 1), so reprage seems to be a good estimate of exposure time. If it would be significantly different from 1, and we would have substantive reasons to believe that our measure of exposure is imperfect, we might use this model instead of the one with exposure option or offset option.

When interpreting models with exposure, we cannot, unfortunately, directly use prtab, prgen, and prvalue as those show incidence rates (rates per unit of time) rather than total counts. We can, potentially, use them and multiply the values by average exposure values, but there is an easier way to get around that problem. As mentioned above, the way models with exposure are estimated is: the log of exposure variable is entered into the model, but its coefficient is constrained to 1. We could simulate that using constraints option – first, we specify that constraint #1 will mean repragelog coefficient should be 1, and then estimate the model adding repragelog and using constraint 1:

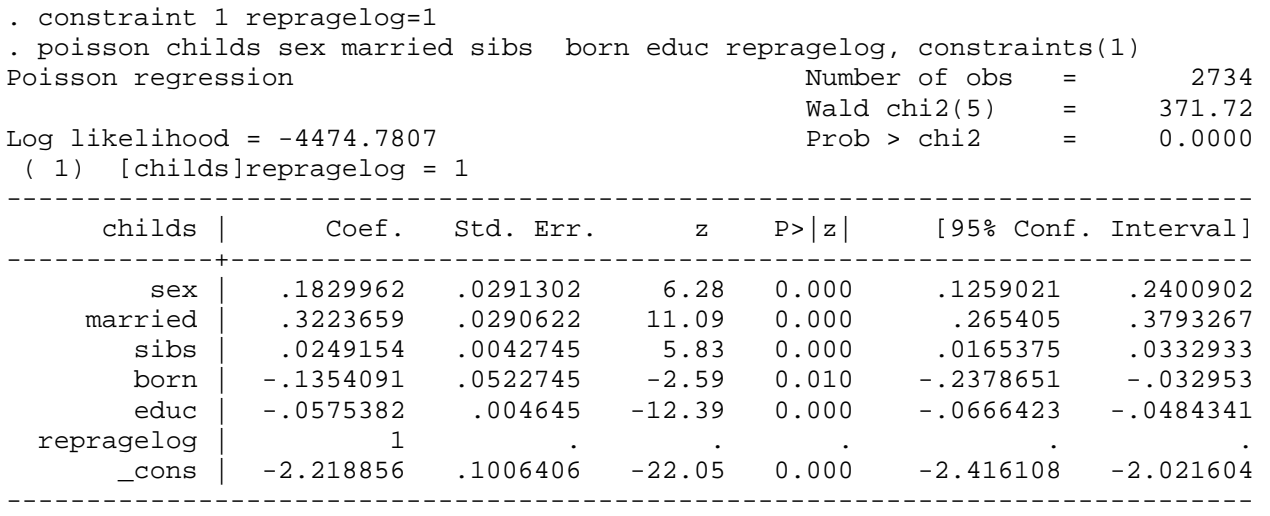

Now prtab, prvalue, and prgen will work. E.g.: . prtab married sex born

poisson: Predicted rates for childs

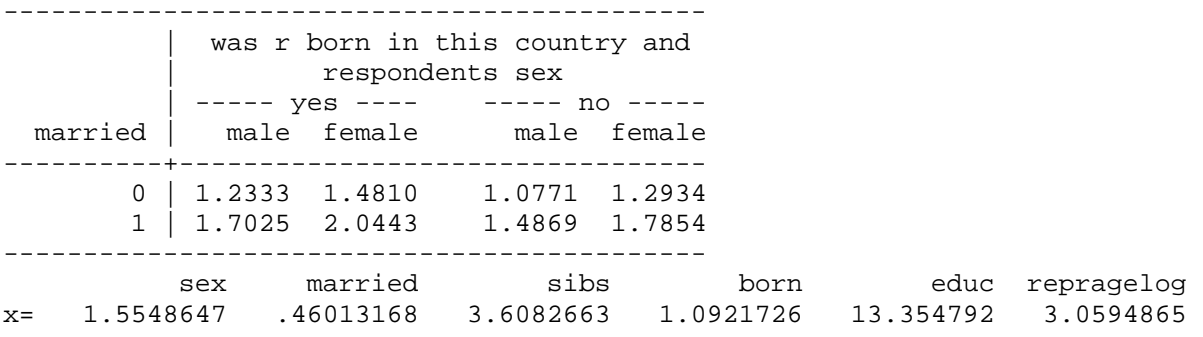

In terms of diagnostics and model fit for models with exposure, everything works the same except Box-Tidwell test which does not work with exposure or offset option, but does work with constraints:

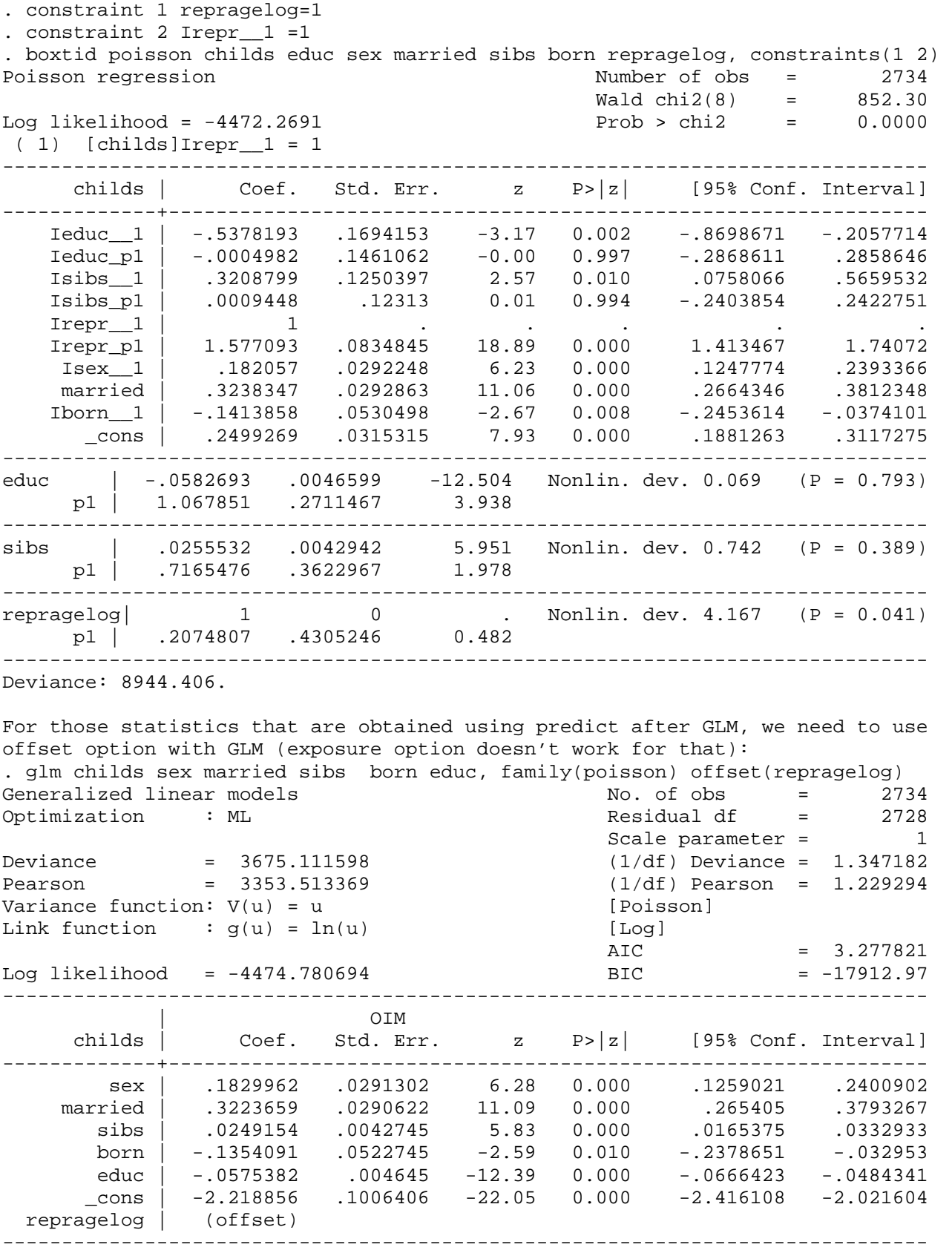

After that, we can obtain residuals etc.